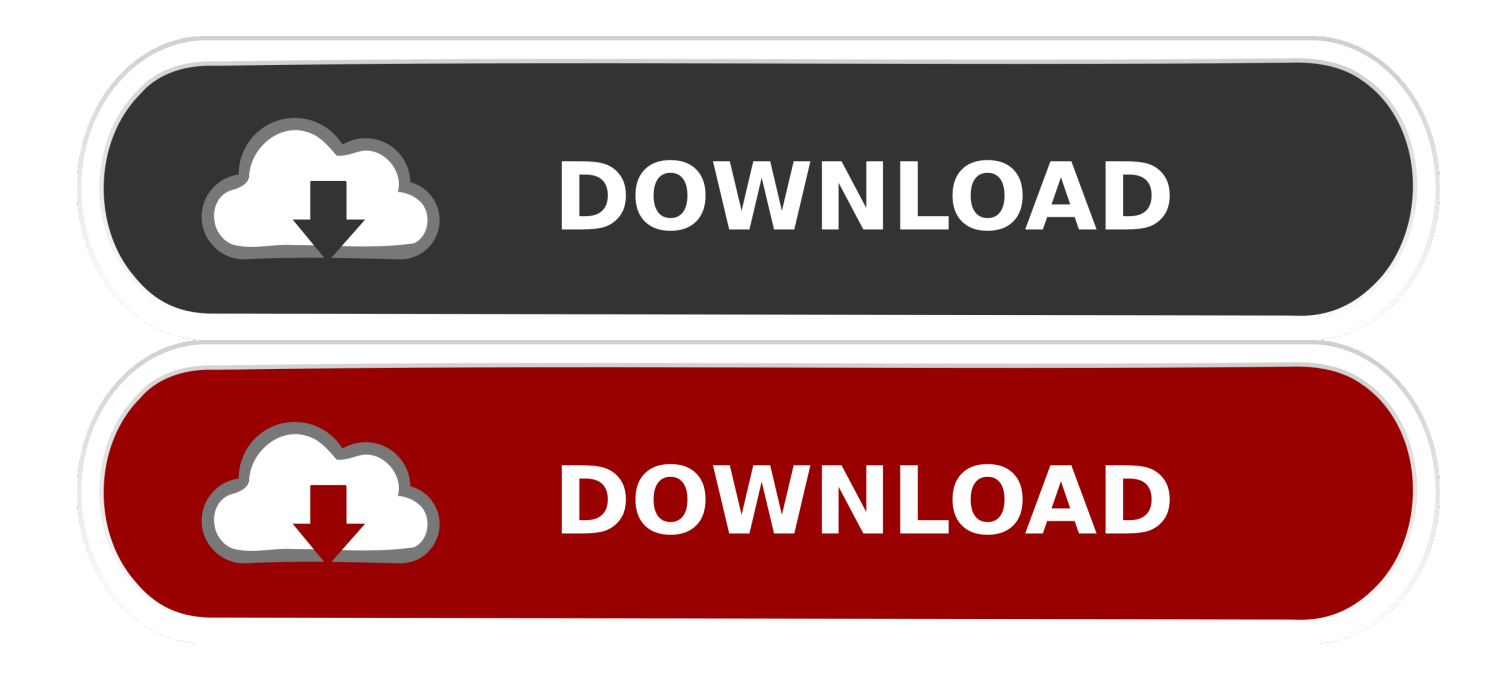

[اظهار الملفات المخفية في الفلاش ويندوز 7 حذف](https://lineupnow.com/event/traktor-final-scratch-1-5-serial#jgNpp=sQyRy2bMTRyxy2eM9PydIQyFk2bMnHzxy2eM9PydsSyFk2hMnUyFk2ey2WIDRydYnGil2iM9RyBy2kMnIzdcTyFk2eMDGzty2NInikMDGzd==)

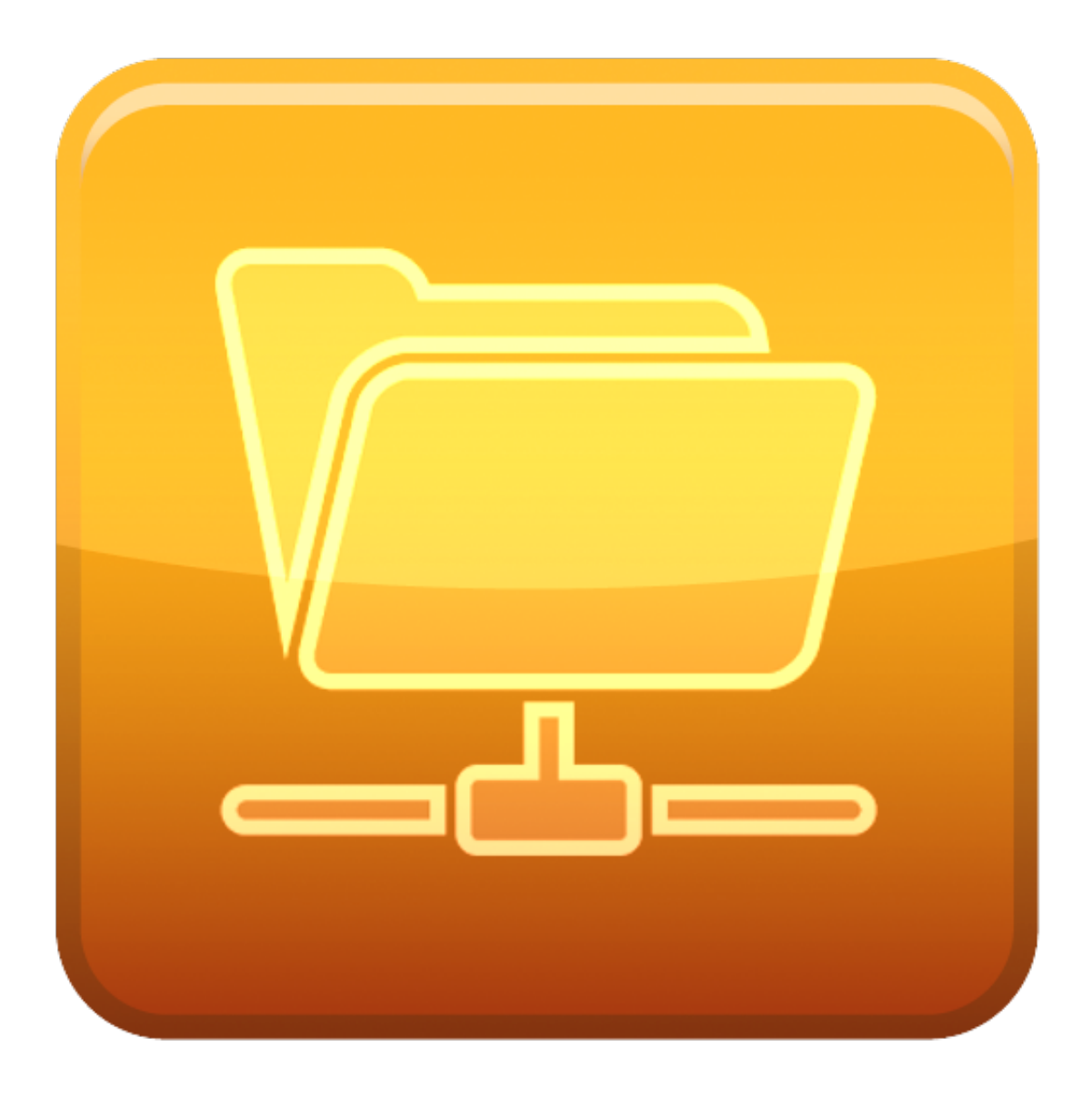

[اظهار الملفات المخفية في الفلاش ويندوز 7 حذف](https://lineupnow.com/event/traktor-final-scratch-1-5-serial#jgNpp=sQyRy2bMTRyxy2eM9PydIQyFk2bMnHzxy2eM9PydsSyFk2hMnUyFk2ey2WIDRydYnGil2iM9RyBy2kMnIzdcTyFk2eMDGzty2NInikMDGzd==)

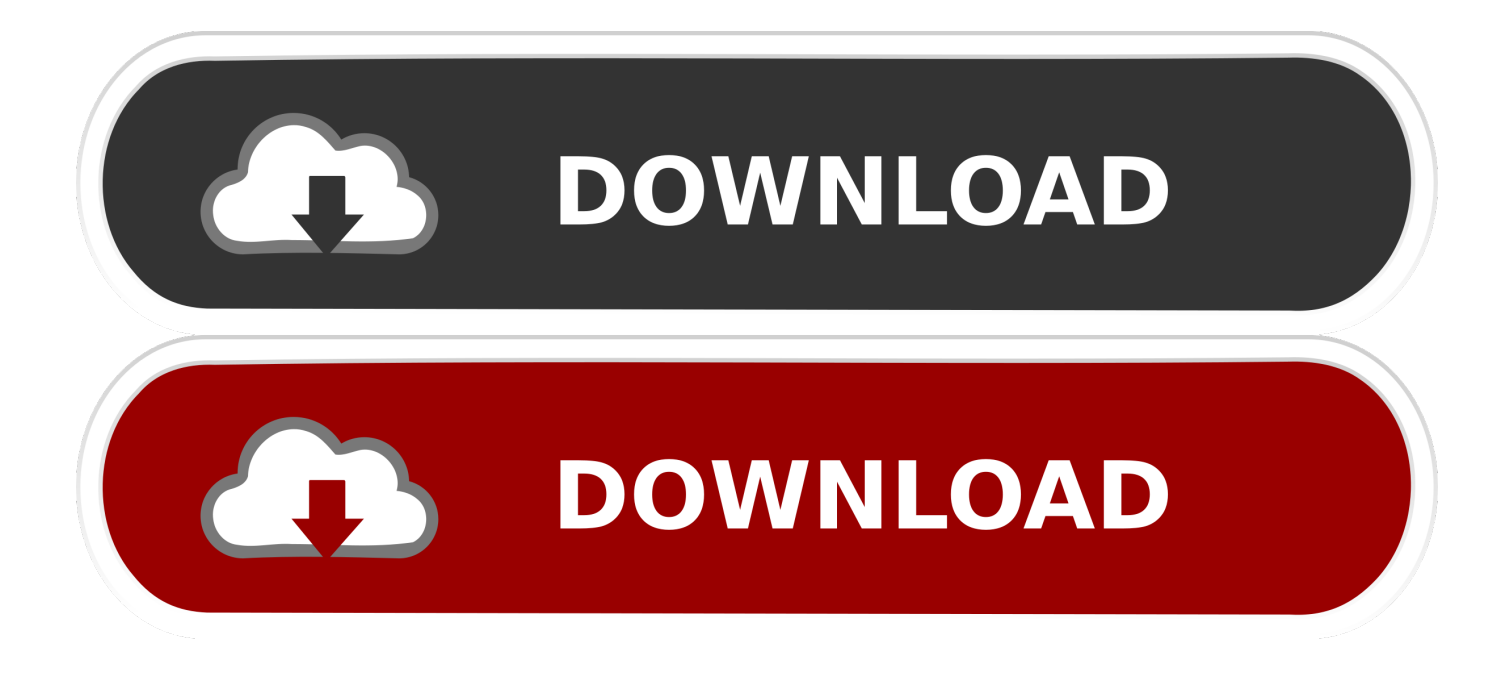

استخدم أداة مثل Total Commander) تنزيل: www إظهار الملفات المخفية في الفلاش ويندوز 7 حذف نظاميتم عرض فيديو الفلاش على العديد من المواقع لأغراض الدعاية.

يمكن حذف معظم هذه الملفات باستخدام أداة 'تنظيف القرص'.. من Internet Explorer بواسطة أدوات ، خيارات إنترنت ، علامة التبويب عام ، زر حذف).. الحذف يدويًا يمكن حذف محتوى المجلدات التالية يدويًا أيضًا (لمعظم أنه من الضروري تعيين خيارات المجلد لإظهار الملفات المخفية والنظام حسب العنصر خيارات المجلد في لوحة التحكم ، علامة التبويب عرض).. هذه الملفات غير مرئية في مستكشف Windows ، وبالتالي لا يمكن حذفها.

## [Hp Laserjet P1566 Driver For Windows 7](https://achanafin.over-blog.com/2021/03/Hp-Laserjet-P1566-Driver-For-Windows-7.html)

تنظيف القرص هناك الكثير من الملفات المخزنة على القرص الصلب أثناء تثبيت Windows والبرامج ، يمكن حذف بعضها بأمان بعد ذلك (مثل المجلد تكون ..(المتصفح وتاريخ القديم Windows تثبيت ملفات مع القديم ..www الويب صفحة زيارة خلال من الارتباط تعريف ملفات حذف يمكن ..Windows المجلدات الأكثر أهمية مع الملفات المراد حذفها على المواقع التالية: C: Users loginname AppData Local Microsoft Windows Temporary Internet Files C: Users loginname AppData Local Microsoft Windows History C : Users loginname AppData Local Temp C: Users loginname AppData Roaming Microsoft Internet Explorer UserData Low C: Users loginname AppData Roaming Microsoft Office Recent C: Users loginname AppData Roaming Microsoft Windows Cookies C: Users loginname AppData العنصر من أفضل بشكل Explorer Internet مستعرض محفوظات حذف يمكن :تنبيه Temp Windows :C Recent Windows Microsoft Roaming خيارات الإنترنت الخاصة بلوحة التحكم ، علامة التبويب عام ، سجل التصفح الفرعي ، زر حذف (استخدم أداة مثل IEHistoryView) تنزيل www. [Slowdive Pygmalion Demos Rar](https://dreamy-lumiere-732840.netlify.app/Slowdive-Pygmalion-Demos-Rar)

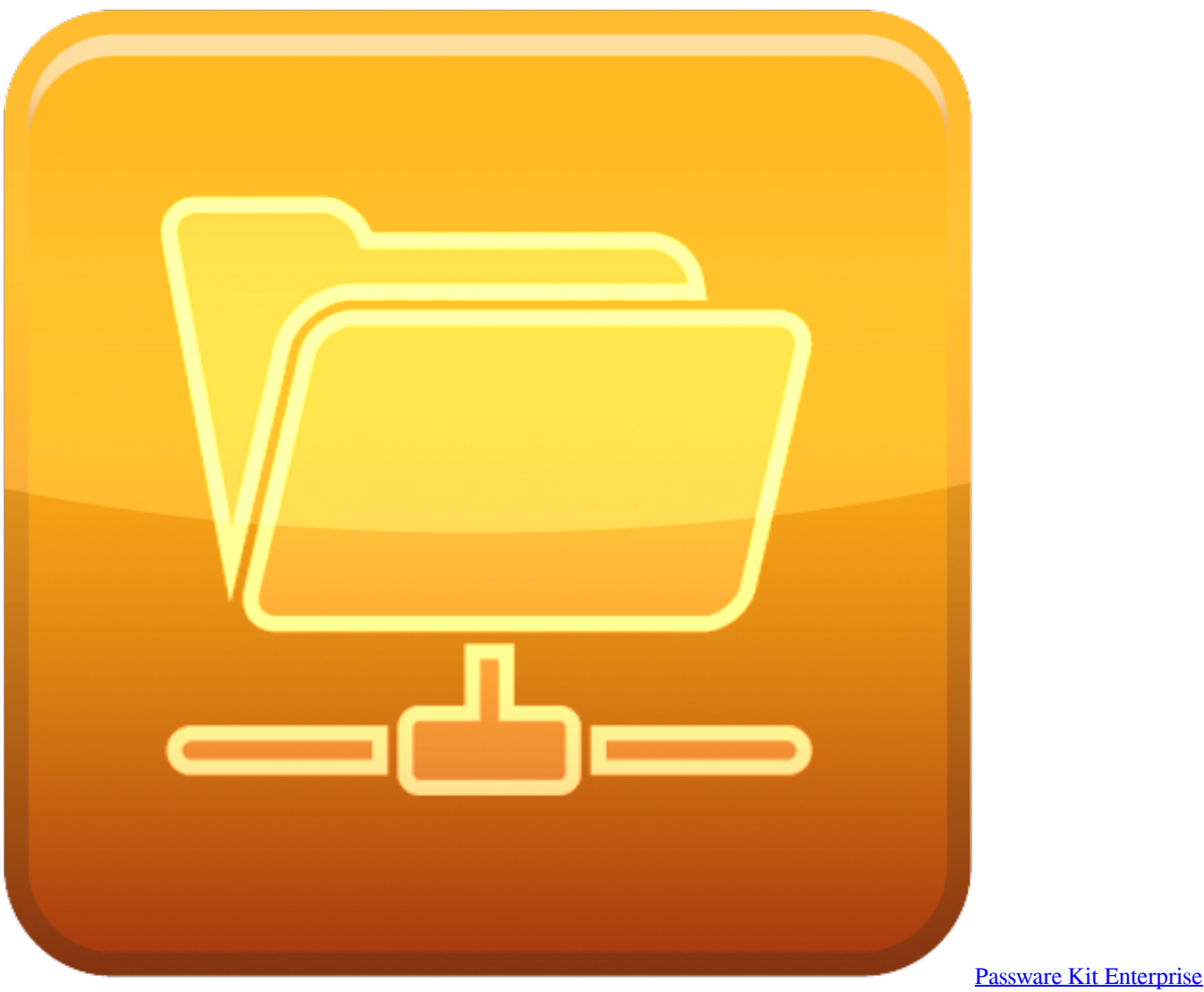

## [13.5 Crack](https://silly-babbage-61fc96.netlify.app/Passware-Kit-Enterprise-135-Crack)

## [Clothes Remover App](https://proctozilcomp.over-blog.com/2021/03/Clothes-Remover-App.html)

 لا تتوقع المعجزات ، ولكن كل تحسن صغير مهم نظرًا لأن بعض الملفات مؤمنة ، فليس من السهل دائمًا حذف الملفات.. ولكن لا يزال هناك الكثير من الملفات التي يمكن حذفها بأمان لإنشاء مساحة حرة إضافية.. يتوفر تنظيف القرص بالنقر بزر الماوس الأيمن على قسم Windows) القسم C في معظم الحالات) في مستكشف Windows وحدد خصائص ، علامة التبويب عام ، زر تنظيف القرص.. بعد تثبيت Windows وتحسينه ، حان الوقت لتنظيف [Autocad Keygen Crack Elm Scanmasterا](https://arcane-sierra-14242.herokuapp.com/Scanmaster-Elm-Crack-Keygen-Autocad.pdf)لملفات غير الضرورية للقرص الثابت.

## [Mac Os X Iso For Virtualbox Torrent](https://temdirefen.therestaurant.jp/posts/15672664)

جميع حذف الزر ، الأيمن الجزء في الويب موقع خصوصية إعدادات رابط على انقر ، / com / support / documentation / ar / flashplayer / help / المواقع.. على الرغم من أن هذا الخيار يجب أن يحذف جميع الملفات ذات الصلة بالتاريخ ، فلا تزال هناك ملفات (يمكن التحقق من ذلك من خلال عرض خصائص المجلد C: Files Internet Temporary Windows Microsoft Local AppData loginname Users).. في علامة التبويب الأولى ، حدد جميع فئات الملفات (باستثناء ملفات إعداد Office ، والتي لا يزال من الممكن استخدامها لاحقًا) وحذفها بالنقر فوق موافق.. لتتبع سلوك تصفح الإنترنت الخاص بك ، يتم حفظ ملفات تعريف الارتباط الخاصة التي لا يمكن حذفها بالطريقة العادية (ه.. تحميل برنامج داونلود مانجر اخر اصدار مجانا بدون تسجيل بالكراك.. يؤدي حذف الملفات غير الضرورية ، متبوعًا بإلغاء تجزئة القرص الثابت إلى تحسين أداء النظام بشكل ملحوظ.. لمنع حفظ ملفات تعريف ارتباط بتخزين خارجية بجهة الخاص Flash لمحتوى السماح الخيار تنشيط بإلغاء وقم العمومية التخزين إعدادات لوحة الارتباط فوق انقر ، المستقبل في Flash

e828bfe731 .بيانات على الكمبيوتر الخاص بك. e828bfe731

e828bfe731

[Bluesky 1.0.3 Beta.Rar](https://hub.docker.com/r/lesstorlingcord/bluesky-103-betarar)